## **COURSE DESCRIPTION CARD**

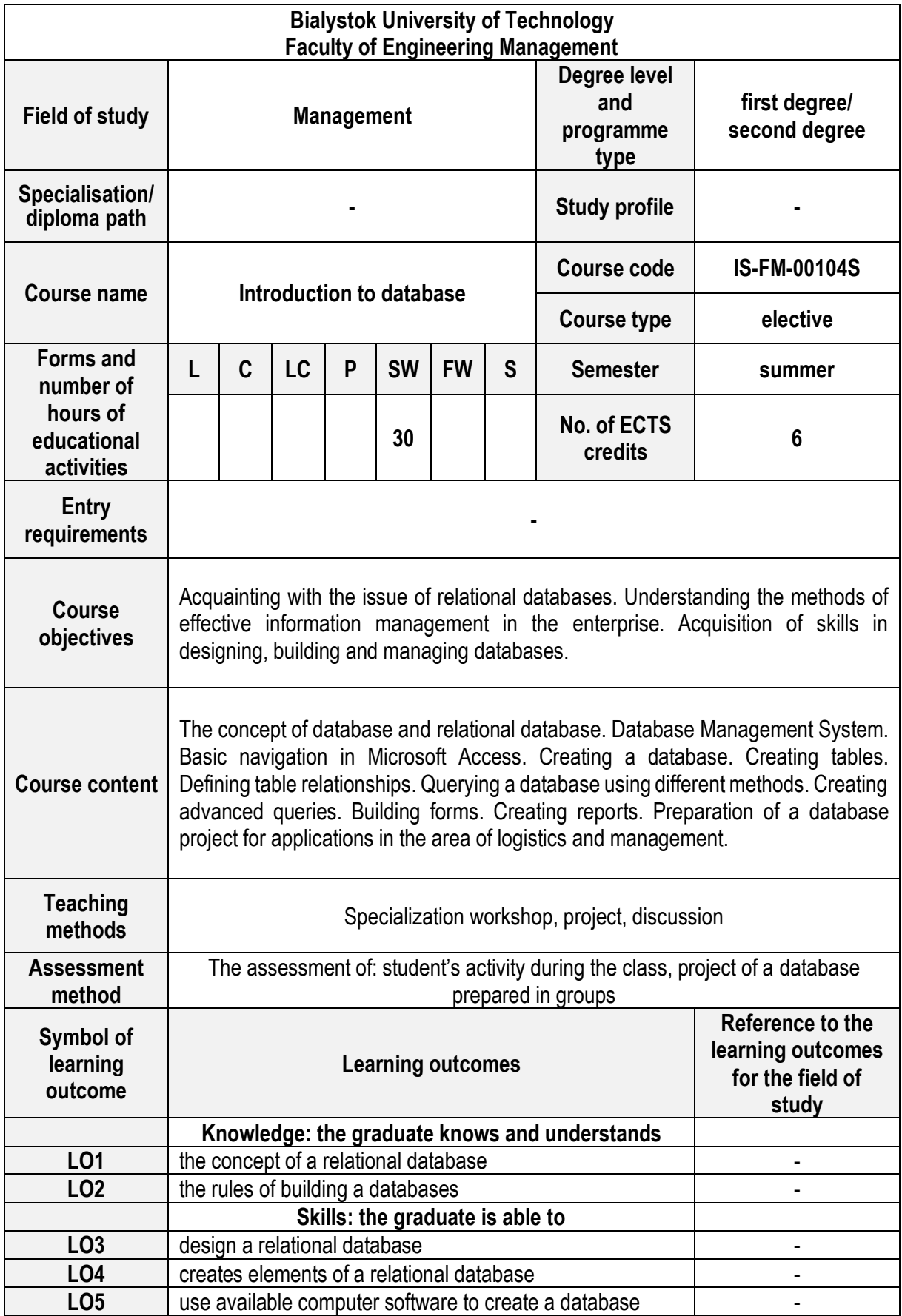

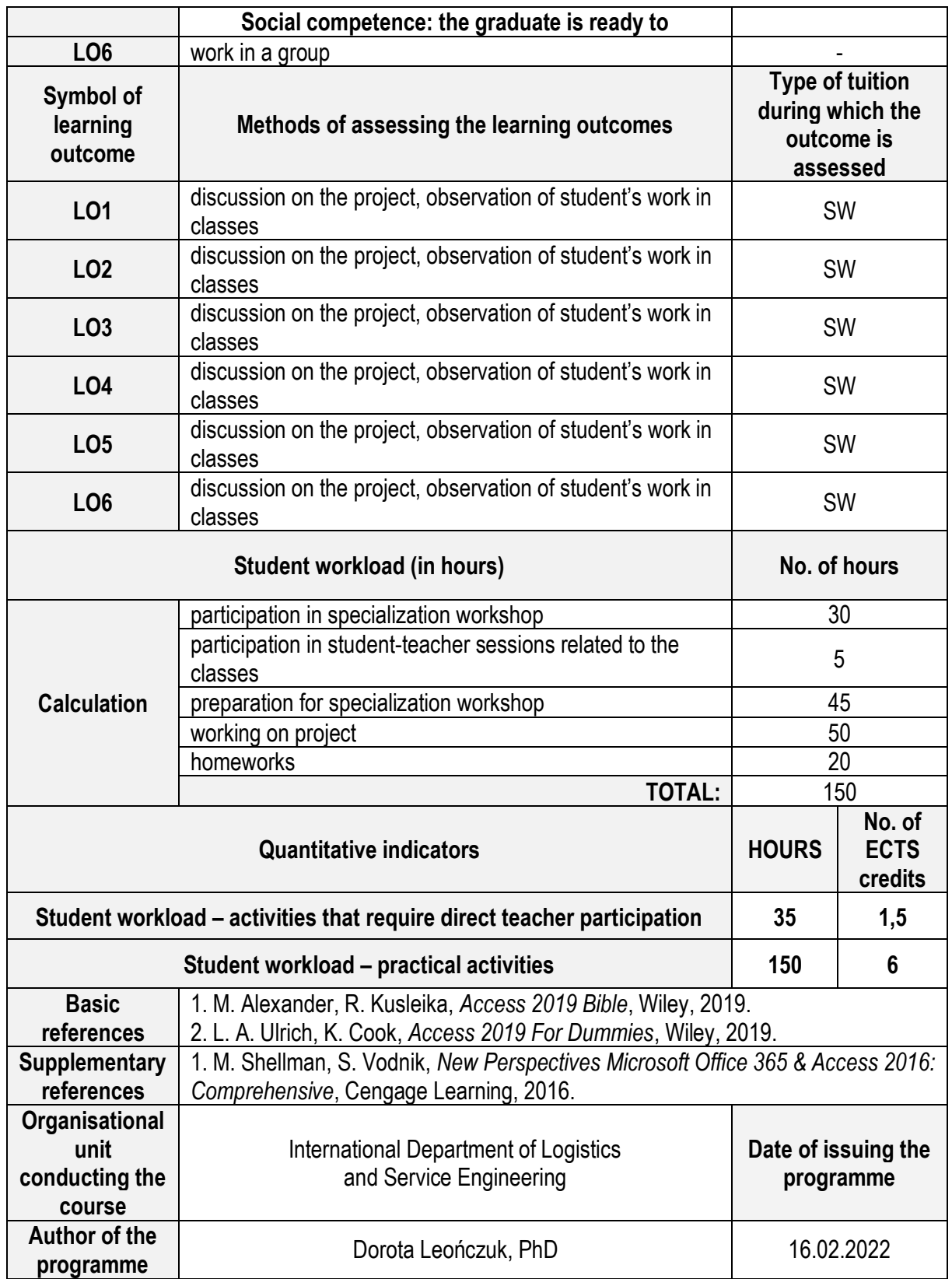

**L – lecture, C – classes, LC – laboratory classes, P – project, SW – specialization workshop, FW field work, S – seminar**